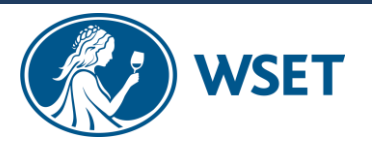

## HOW TO...

## RESET LOGIN DETAILS

If your students have forgotten their password or just haven't received the email with initial login details, they can reset this by following the steps outlined below:

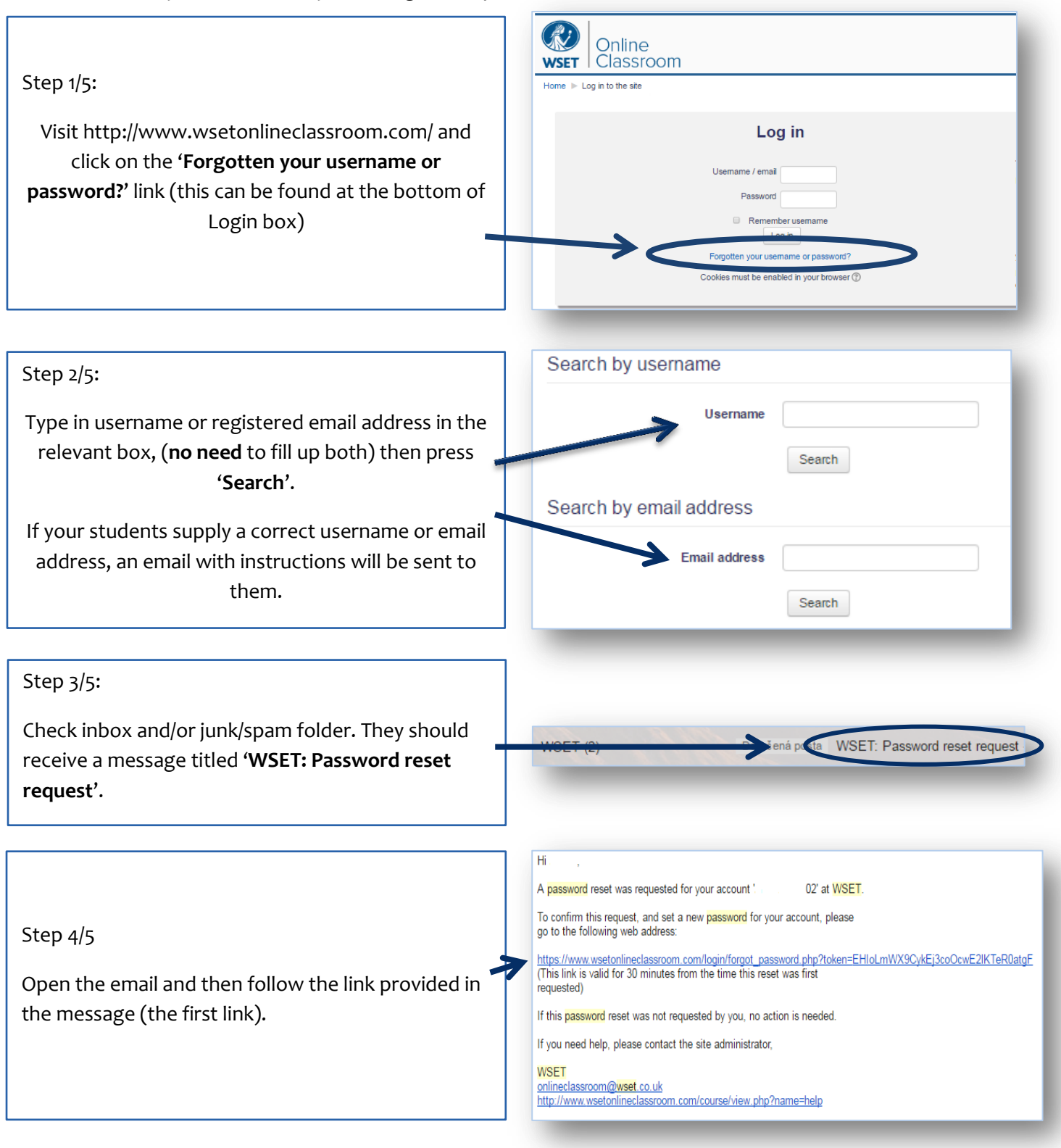

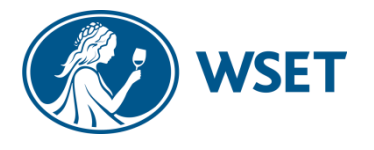

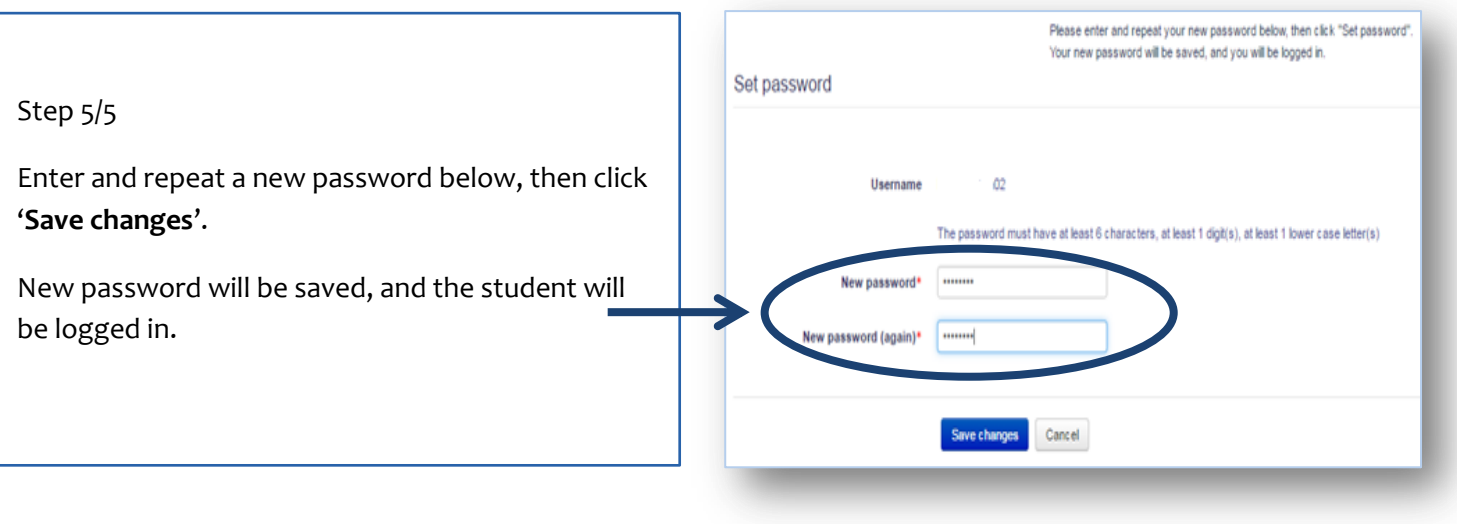